#### Enabling ITS Real World Experimentation in NITOS Future Internet facility

Nikos Makris, Thanasis Korakis, Dimitrios Katsaros and Leandros Tassiulas University of Thessaly - Greece

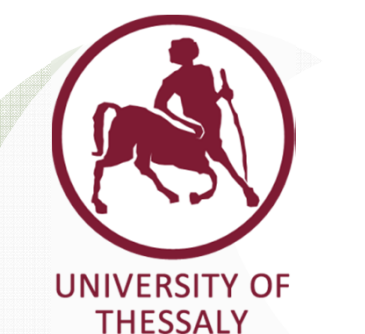

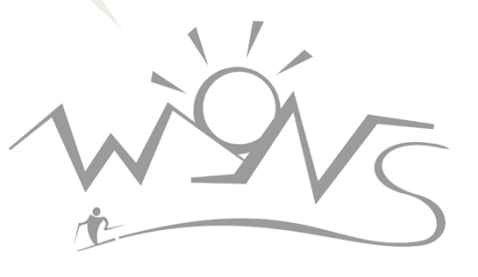

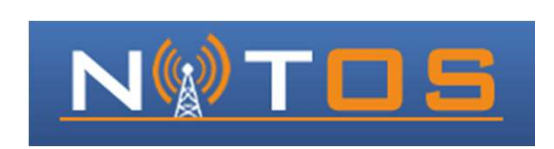

#### Overview

- $\bullet$ **Introduction – Background Knowledge**
- $\bullet$ Motivation
- $\bullet$ Implementation
- $\bullet$ **Evaluation**
- •Future Work

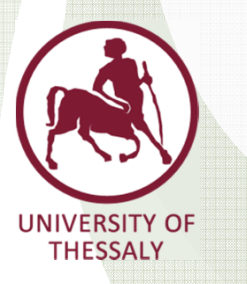

### Background Material

 $\bullet$ The ITS protocol stack:

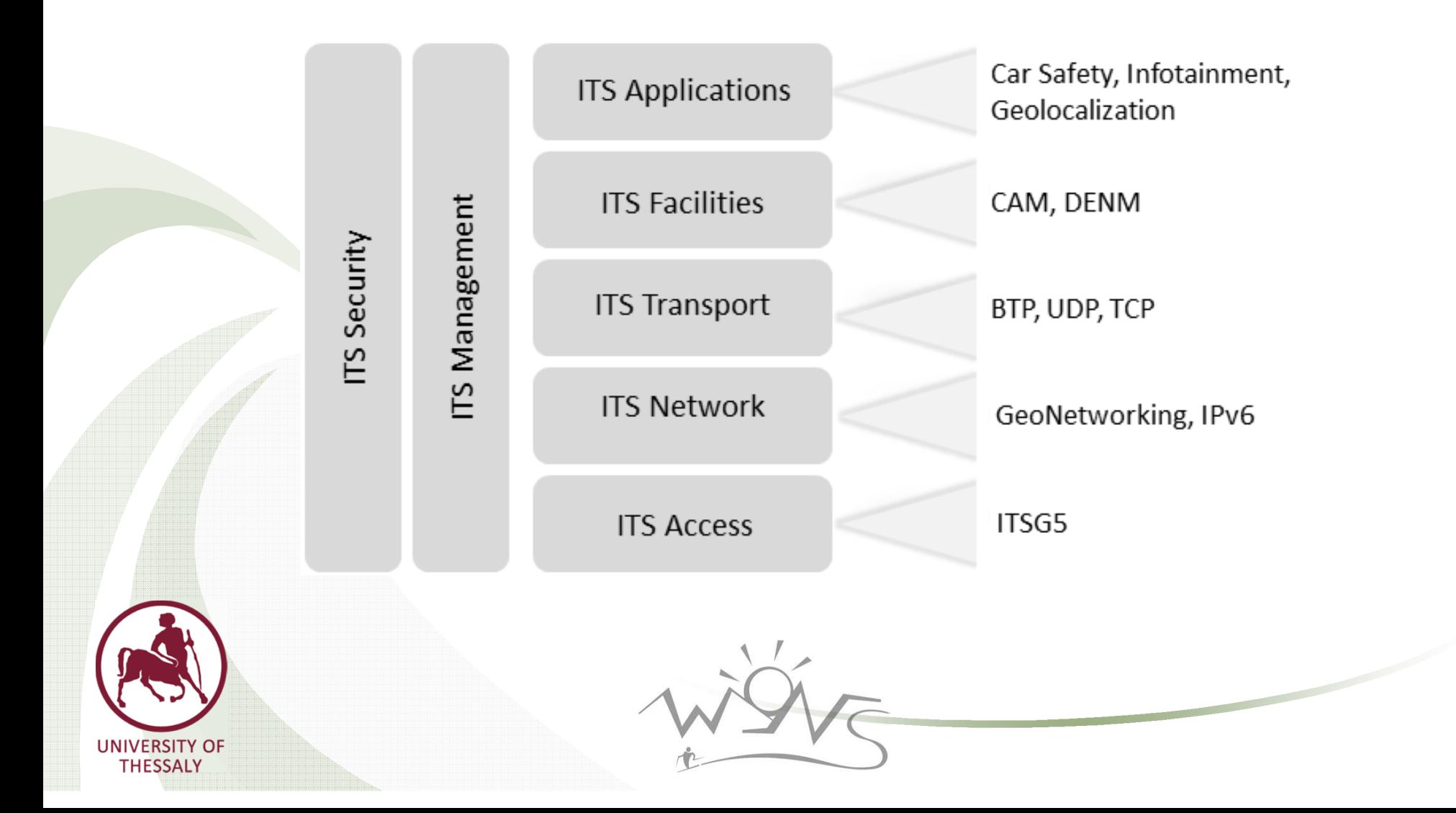

# Background Material

- ETSI TS 102 436-4-1 : Intelligent Transport Systems (ITS); Vehicular communications; GeoNetworking; Part 4: Geographical addressing and forwarding for point-to-point and point-to-multipoint communications; Sub-part 1: Media-Independent Functionality
- • Location Information included in every packet sent out of the ITS station.
- • Different types of messages: Beacons, Single Hop Broadcast, Topologically Scoped Broadcast, GeoBroadcast/GeoAnycast, GeoUnicast, Location Service

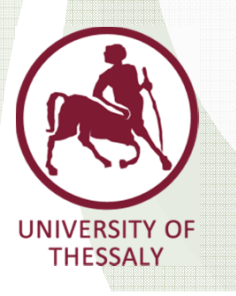

# What type of Location Information?

- •Using Long Position Vectors, included in every packet.
- •If the ITS station is a relay, it adds it's own LPV.
- •Contains geographical information of each ITS STA.

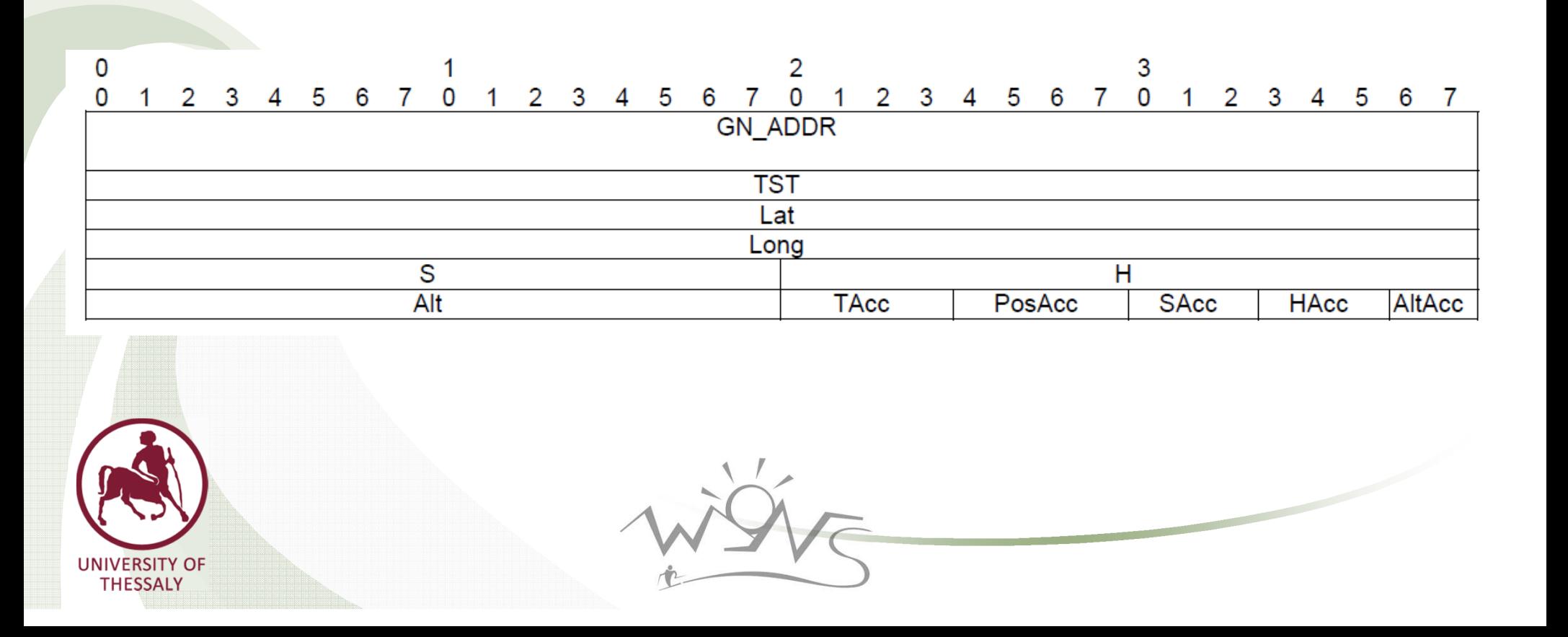

# Background Material

- • GeoNetworking Interoperability: Using an IPv6 adaptation sublayer
- • Usually employed when data needs to be transmitted to the Internet
- • The ITS Station offloads them to the Road Side Unit (RSU) which takes care for removing the GeoNetworking headers.

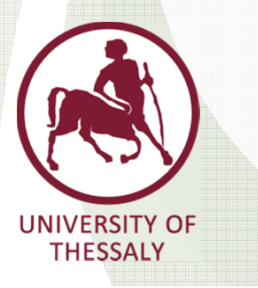

#### Overview

- $\bullet$ • Introduction – Background Knowledge
- $\bullet$ **<sup>M</sup>otivation**
- •Implementation
- •Evaluation
- •Future Work

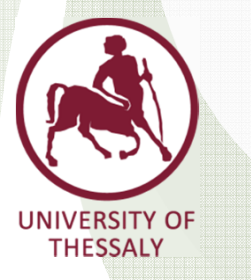

#### Motivation

- •IVC research is mainly conducted using simulations
- • When involving the wireless medium, simulations seem to be inaccurate compared to evaluation under real world settings.

 $0.05$ 

Density  $(n/m<sup>2</sup>)$ 

> Node Coverage

> > Footprint

Max Path

50 500

Network **Diamete** (hops)

> Neighbo Count (nodes)

 $0.5$  10.0

Veighbor Count Edge Eff. (nodes)

Area  $(m<sup>2</sup>)$ 

• Simulation parameters reported across 61 Mobile Ad-Hoc Network (MANET)papers

Stuart Kurkowski, Tracy Camp, and Michael Colagrosso.2005. MANET simulation studies: the incredibles. *SIGMOBILE Mob. Comput. Commun. Rev.* 9, 4 (October 2005), 50-61.

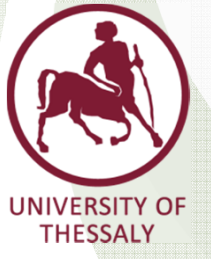

#### Motivation

- •Therefore, the need for wireless testbeds is obvious.
- • Currently, no testbed is able to offer experimentation with the ITS stack!
- Several other implementations exist, but they lack in providing the whole stack rather than single components (eg. CarGeo6).

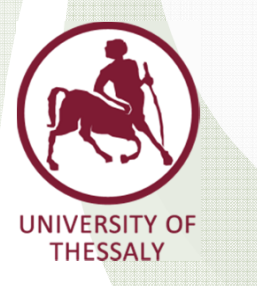

#### Implementation

- $\bullet$ • Introduction – Background Knowledge
- •Motivation
- •**Implementation**
- $\bullet$ Evaluation
- •Future Work

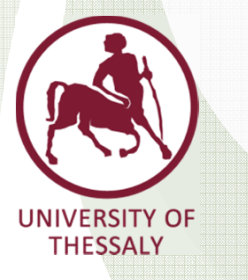

#### Components used

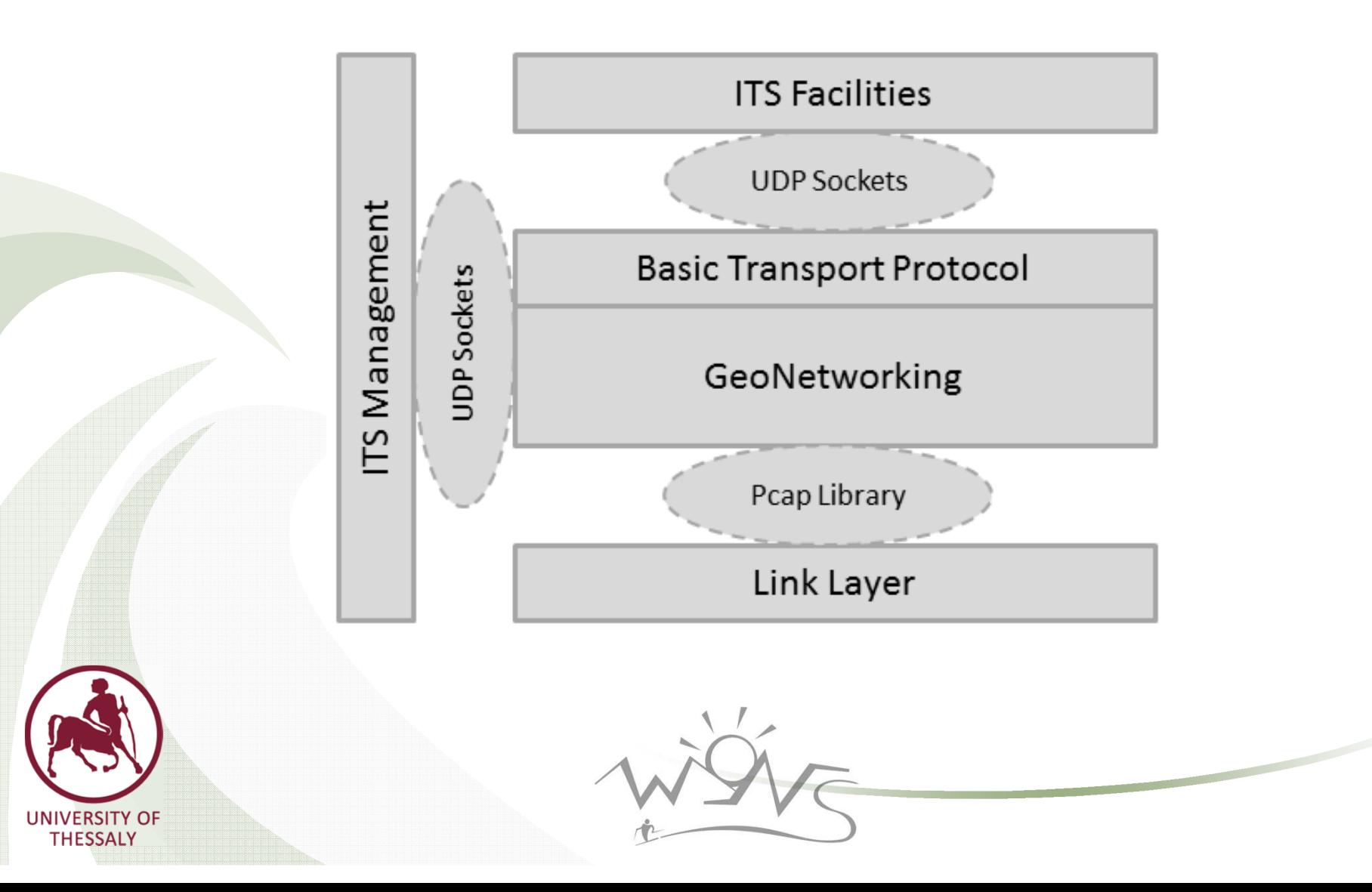

# Facility Layer

- •Used to generate traffic over our platform
- **•** Supports encapsulation of packets in Cooperative Awareness •Messages (CAM) or Decentralized Environmental Notification Messages (DENM) (ETSI TS 102 637-3: "Intelligent Transport Systems (ITS);

Vehicular communications; Basic Set of Applications; Part 2 & 3)

- • The selection of the Facilities layer protocol is triggering a different transport protocol.
	- Facility layer is running as a separate application that the GeoNetworking Core.

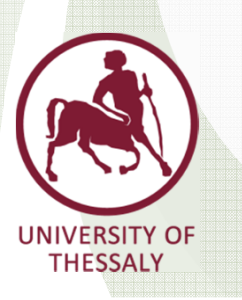

•

# GeoNetworking Core

- •Running as a multithreaded daemon.
- •Implemented full GeoNetworking functionality.
- • Integrated the ETSI TS 102 636-5-1 standard, used for implementing the Basic Transport Protocol (BTP).
- •What about Geographical areas?

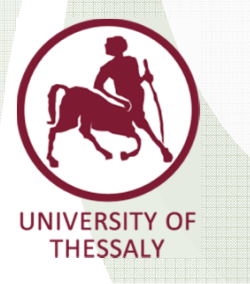

#### GeoNetworking Core

- •ETSI EN 302 931
- $\bullet$ Defining 3 different types of areas, using 3 variables.

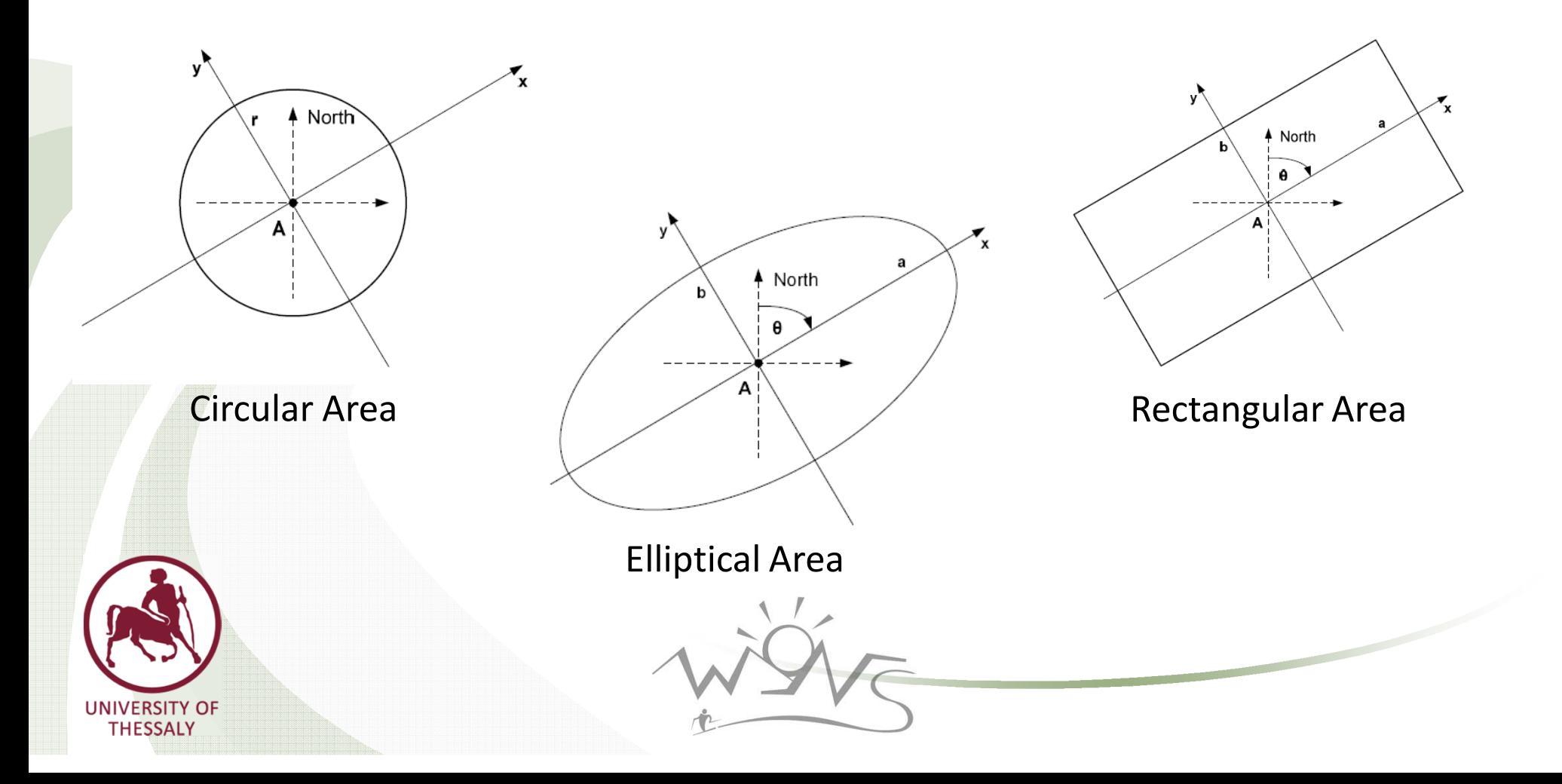

# Link Layer

- • Using the Microtic R52 card, able to transmit in the 5.9GHz band
- • Compatible with the ath5k Open Source driver which supports injection of packets.
- Pcap library used to directly inject packets on the driver.

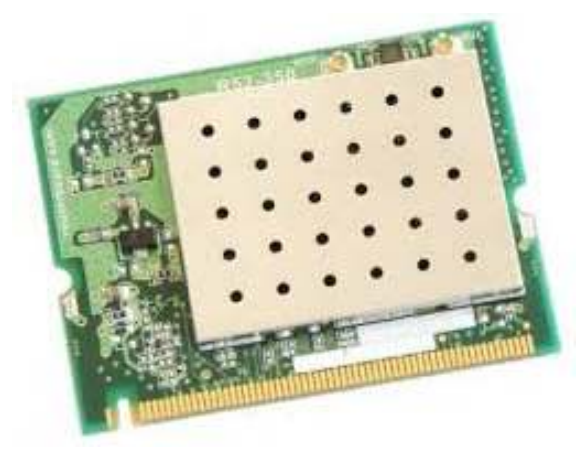

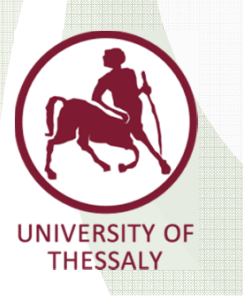

# Mobility Emulation

- •Usually a testbed's nodes are static.
- • Using gpsd and gpsfake we enable mobility at the GeoNetworking layer of the node.
- • gpsfake is used to parse NMEA sentences from a text file and then directly feed them to gpsd.
- • gpsd can be queried at any time by any other application about a node's position, returning it in a JSON format.
- • Management Layer: Separate application used for updating the position of the GeoNetworking Station.
- • Queries gpsd, and sends the appropriate Position Update Messages to the Geonetworking Core.

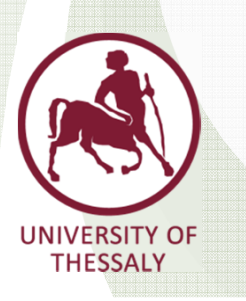

#### Implementation

- $\bullet$ • Introduction – Background Knowledge
- •Motivation
- •Implementation
- $\bullet$ **Evaluation**
- •Future Work

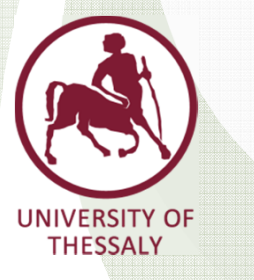

# Evaluation of the Platform

- The evaluation took place in the NITOS Future Internet facility.
- Started in 2008 and has been supported by several EU funded programmes.
- Currently: 50 outdoor nodes using heterogeneous wireless technologies (WiFi, WiMAX, LTE), SDR and SDN.
- We conduct our experiments using a subset of the nodes and WiFi or Ethernet technology.
- •We evaluate our platform against the CarGeo6 Open Source implementation.

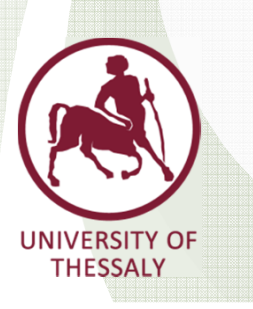

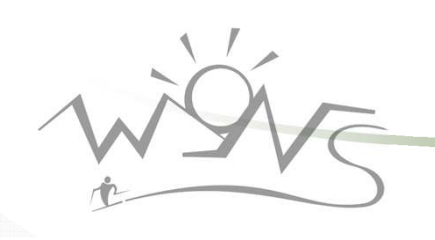

# 3-Hop Delay Measurement

- • We measure the 3-hop delay by generating CAM packets encapsulated in TSB messages.
- •Compare it to traditional IP routing.
- • Used the dummynet application to filter the incoming requests per MAC address.
	- ~60% performance degradation whenusing the GeoNetworkingimplementation.

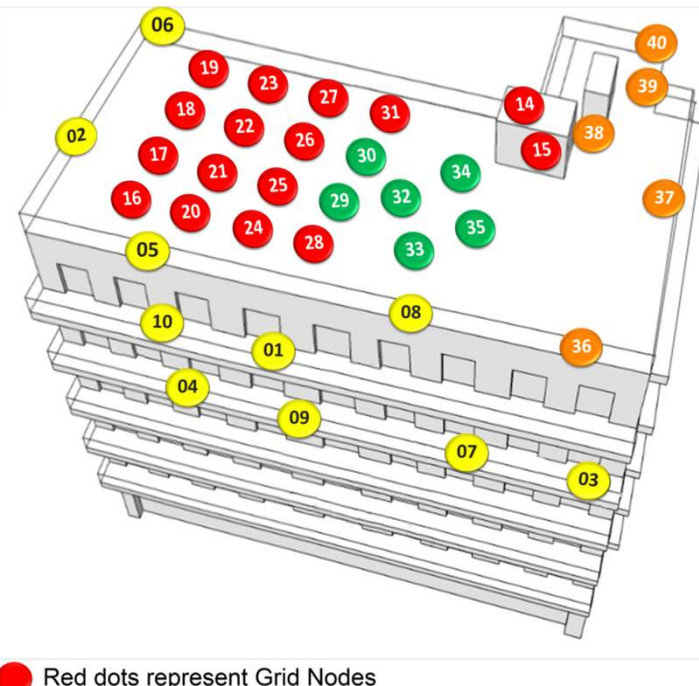

Yellow dots represent Orbit Nodes Green dots represent USRP Nodes Orange dots represent Diskless Nodes

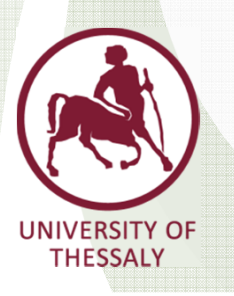

•

# Comparison with CarGeo6 (1/2)

THESSALY

- • As CarGeo6 only provides the GeoNetworking Core, we had to alter it in order to communicate with our facility layer.
- • We measure one hop delay over the Ethernet link for cases of variable traffic conditions.

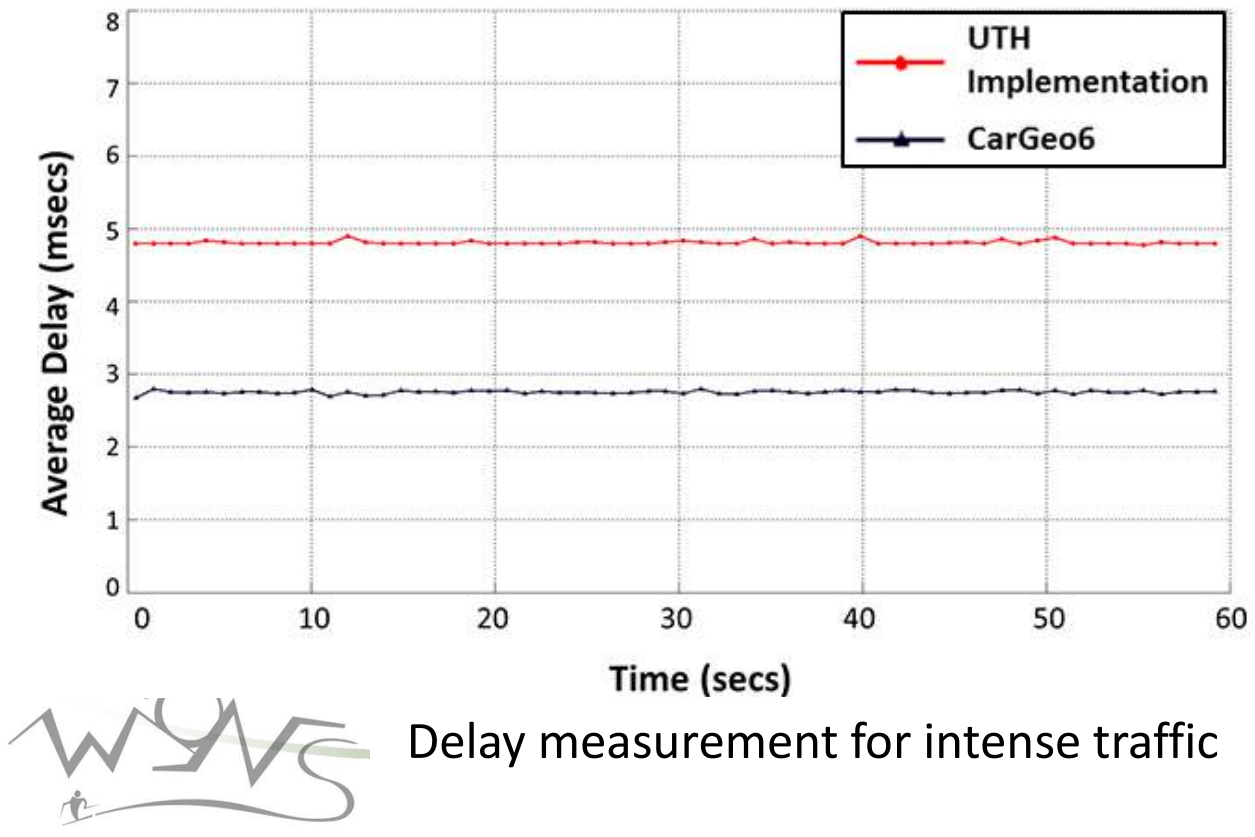

# Comparison with CarGeo6 (2/2)

•Delay measurement for traffic generated at different rates

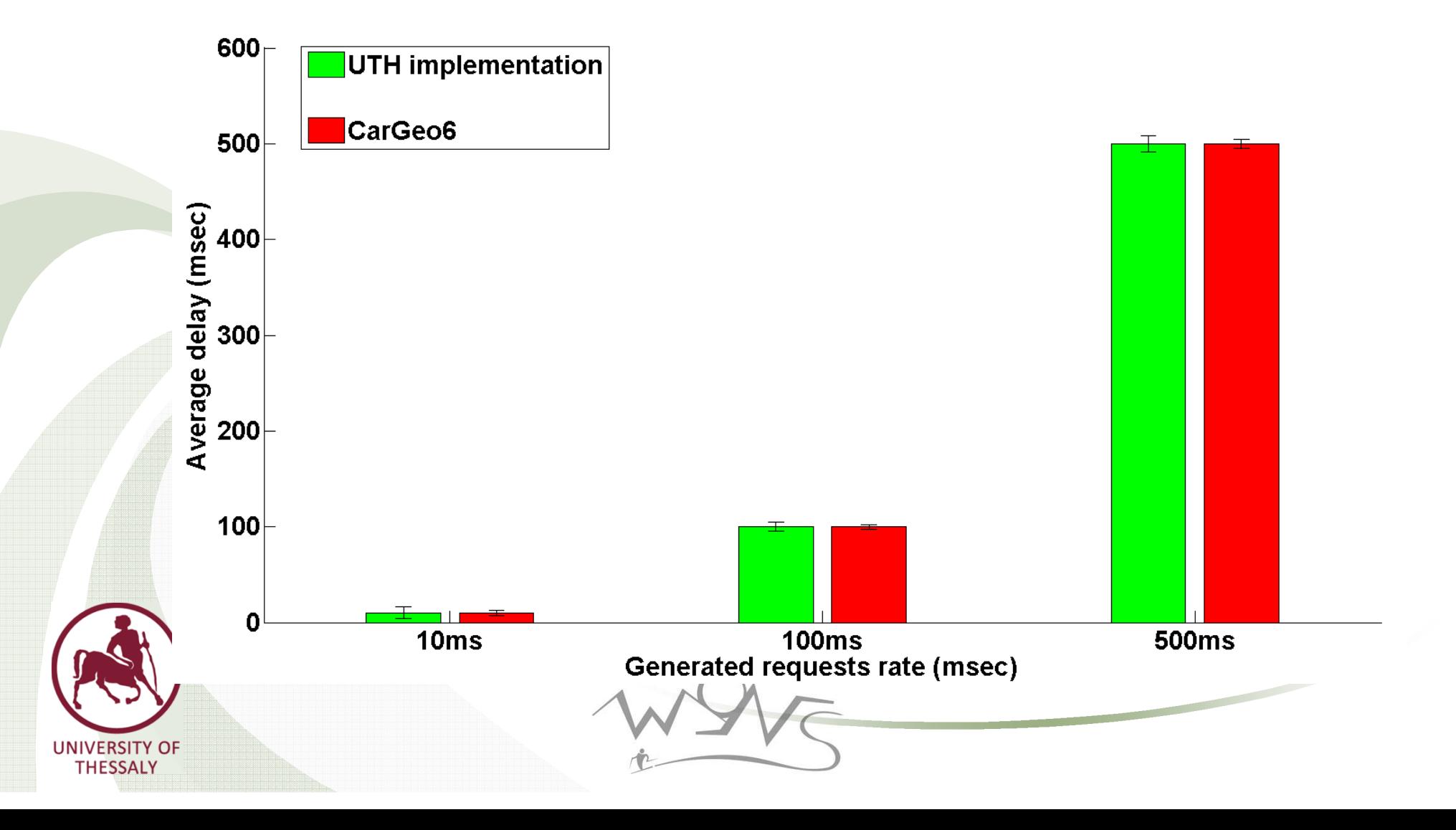

#### Future Work - Conclusions

- •Change the access mechanism over the network
- • Implement the IPv6 Adaptation Sublayer that will enable using GeoNetworking with existing applications.
- Cross Layer Optimizations with the Open Source driver that runs at the MAC layer.

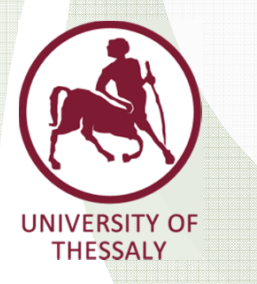

### Thank you!

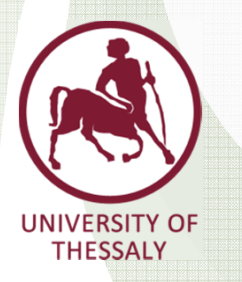

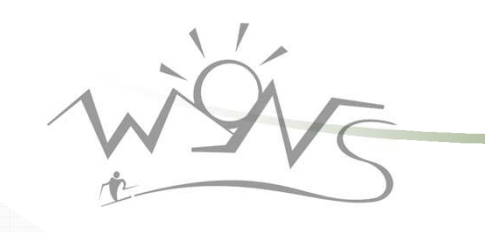